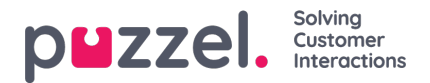

## **Filimport via FTP**

Om du vill generera en ny lista till en fil, exempelvis varje natt eller vecka, och lägga den på Puzzels FTP-server så att Puzzel kan importera den, kan vi konfigurera detta. Du behöver ett FTP-användarkonto för Puzzels FTP-server, FTP File import måste vara aktiverat och rätt filnamn måste anges under FTP File import.

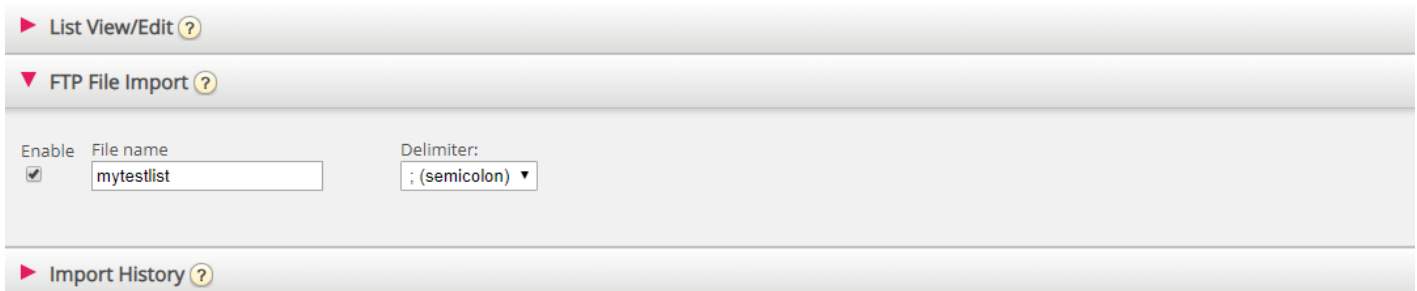